## МИНИСТЕРСТВО НАУКИ И ВЫСШЕГО ОБРАЗОВАНИЯ РОССИЙСКОЙ ФЕДЕРАЦИИ федеральное государственное автономное образовательное учреждение высшего образования "САНКТ-ПЕТЕРБУРГСКИЙ ГОСУДАРСТВЕННЫЙ УНИВЕРСИТЕТ АЭРОКОСМИЧЕСКОГО ПРИБОРОСТРОЕНИЯ"

Кафедра № 12

УТВЕРЖДАЮ

Руководитель направления

д.т.н.,проф.

(должность, уч. степень, звание)

В.А. Фетисов

(инициалы, фамилия)

(подпись) «31» августа 2021 г

## РАБОЧАЯ ПРОГРАММА ДИСЦИПЛИНЫ

«Эксплуатация беспилотных авиационных систем» (Наименование дисциплины)

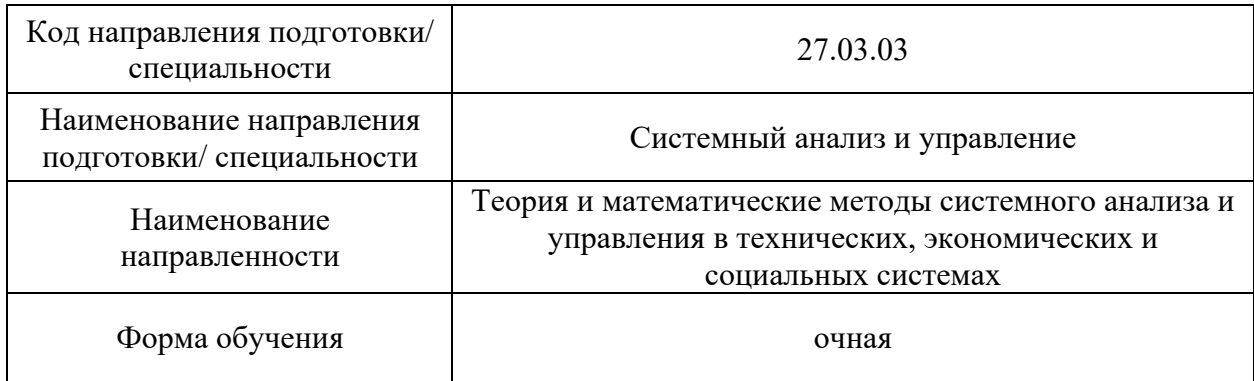

Санкт-Петербург– 2021

# Лист согласования рабочей программы дисциплины

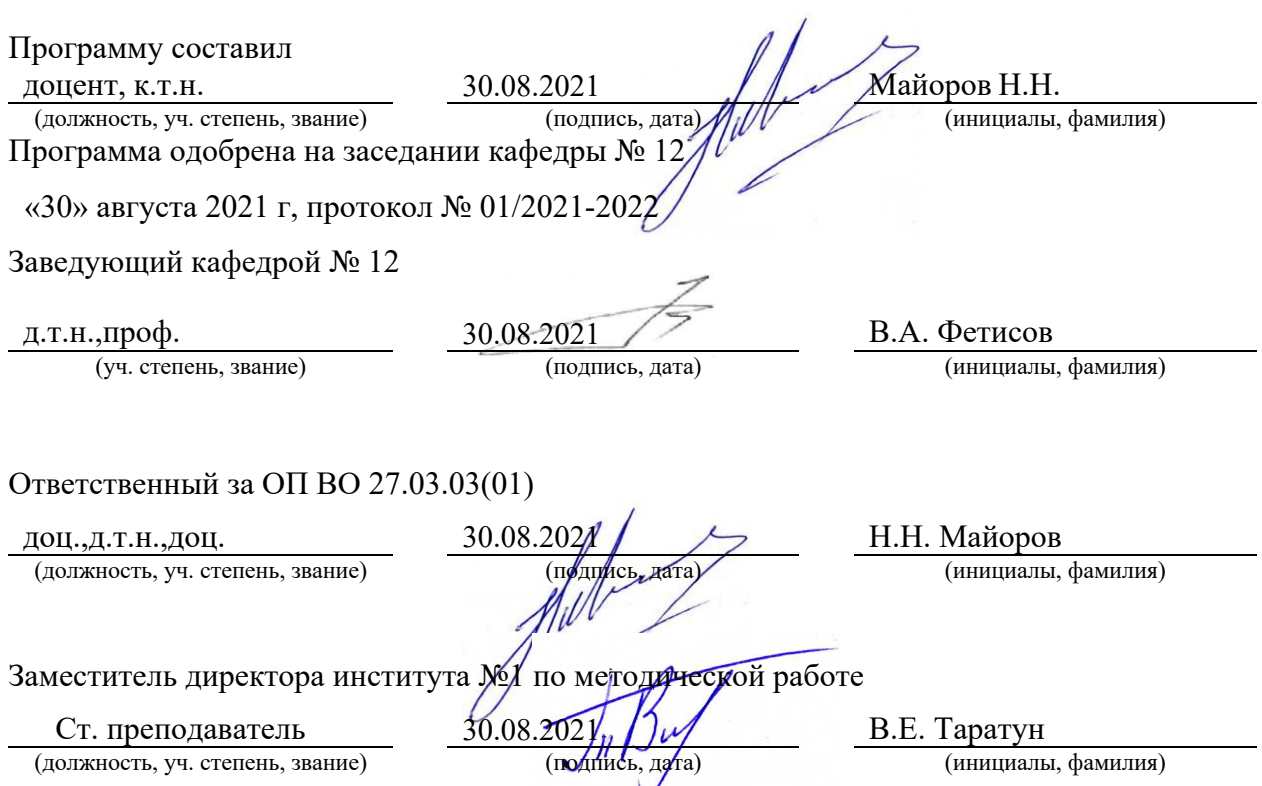

#### Аннотация

Дисциплина «Эксплуатация беспилотных авиационных систем» входит в образовательную программу высшего образования – программу бакалавриата по направлению подготовки/ специальности 27.03.03 «Системный анализ и управление» направленности «Теория и математические методы системного анализа и управления в технических, экономических и социальных системах». Дисциплина реализуется кафедрой « $N_212$ ».

Дисциплина нацелена на формирование у выпускника следующих компетенций:

ПК-9 «Эксплуатация беспилотных авиационных систем»

Содержание дисциплины охватывает круг вопросов, связанных с управлением и эксплуатацией, техническим обслуживанием, настройкой беспилотной авиационной системы, применения технических средств и оборудования, используемых для управления полетом беспилотного летательного аппарата мультироторного типа, разработки решений в области программирования и реализации автономного полета, исследование беспилотной авиационной системы на основе приемов и методов системного анализа.

Преподавание дисциплины предусматривает следующие формы организации учебного процесса: *лекции, практические занятия, самостоятельная работа обучающегося.*

Программой дисциплины предусмотрены следующие виды контроля: текущий контроль успеваемости, промежуточная аттестация в форме экзамена.

Общая трудоемкость освоения дисциплины составляет 3 зачетных единицы, 108 часов.

Язык обучения по дисциплине «русский»

#### 1. Перечень планируемых результатов обучения по дисциплине

1.1. Цели преподавания дисциплины

Целью преподавания дисциплины «Эксплуатация беспилотных авиационных систем» является :

1. Получение знаний в области эксплуатации беспилотных авиационных систем мультироторного типа, знаний конструкции и особенностей настройки;

2. Получение практического навыка работы в прикладных информационных системах и решения задач программирования дрона (квадрокоптера) на основе использования языка программирования Python Programming Language;

3. Получение практических навыков для решения задач автономного пилотирования;

4. Знакомство с Техническим описанием компетенции «Эксплуатация беспилотных авиационных систем» WorldSkills Россия;

5. Знакомство с модулями и конкурсными заданиями компетенции «Эксплуатация беспилотных авиационных систем» WorldSkills Россия для университетских направлений подготовки и участия в межвузовских чемпионатах.

6. Получение знаний в решении практических задач на основе БАС для транспортной сферы

1.2. Дисциплина входит в состав части, формируемой участниками образовательных отношений, образовательной программы высшего образования (далее – ОП ВО).

1.3. Перечень планируемых результатов обучения по дисциплине, соотнесенных с планируемыми результатами освоения ОП ВО.

В результате изучения дисциплины обучающийся должен обладать следующими компетенциями или их частями. Компетенции и индикаторы их достижения приведены в таблице 1.

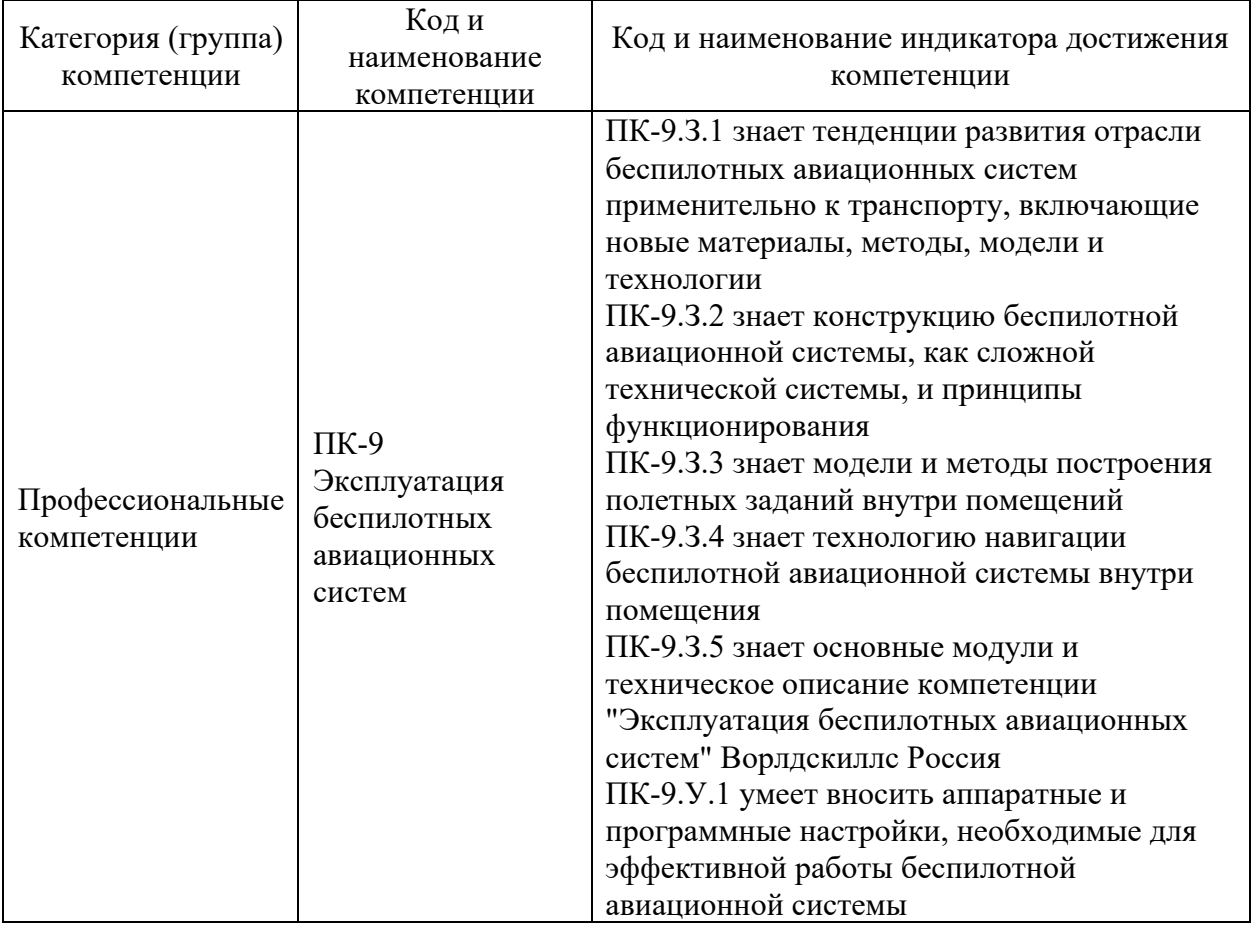

Таблица 1 – Перечень компетенций и индикаторов их достижения

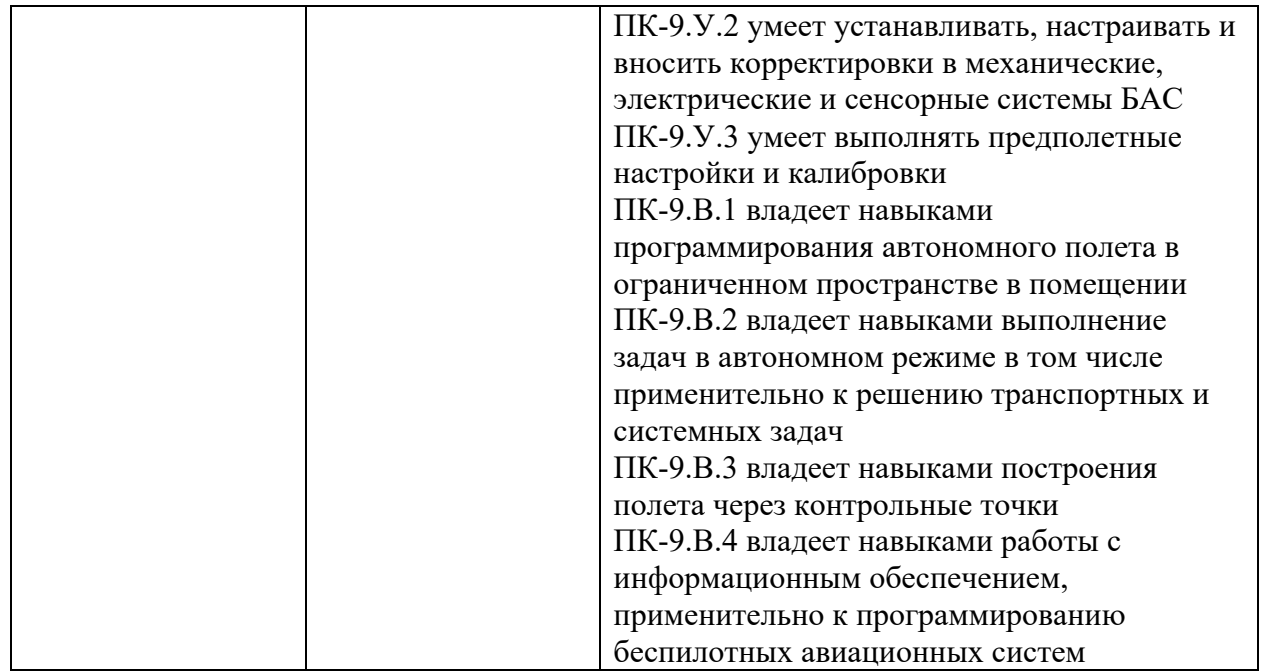

## 2. Место дисциплины в структуре ОП

Знания, полученные при изучении материала данной дисциплины, имеют как самостоятельное значение, так и могут использоваться при изучении других дисциплин.

## 3. Объем и трудоемкость дисциплины

Данные об общем объеме дисциплины, трудоемкости отдельных видов учебной работы по дисциплине (и распределение этой трудоемкости по семестрам) представлены в таблице 2.

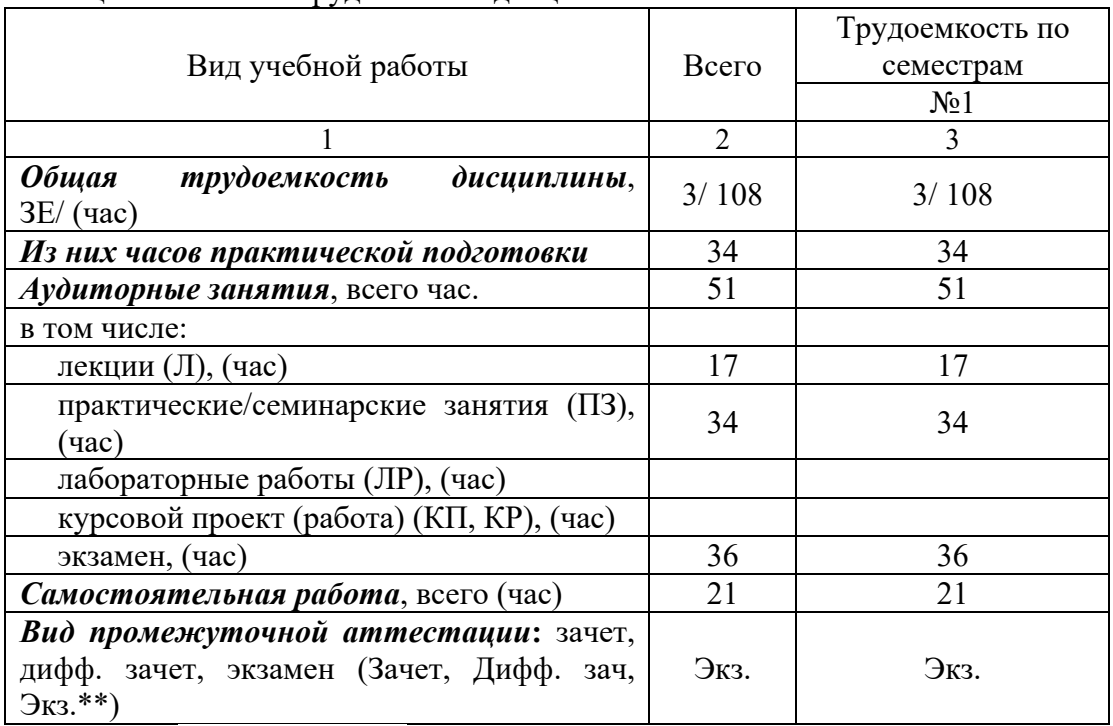

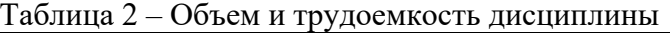

Примечание: **\*\***кандидатский экзамен

## 4. Содержание дисциплины

4.1. Распределение трудоемкости дисциплины по разделам и видам занятий. Разделы, темы дисциплины и их трудоемкость приведены в таблице 3.

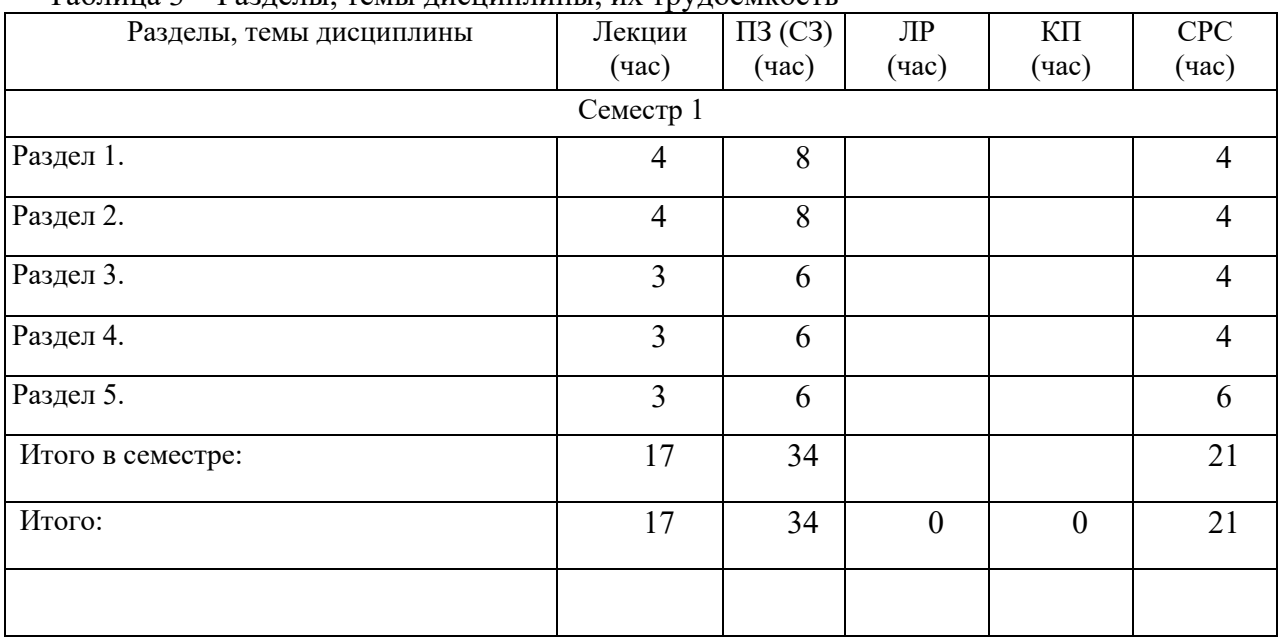

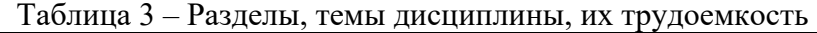

Практическая подготовка заключается в непосредственном выполнении обучающимися определенных трудовых функций, связанных с будущей профессиональной деятельностью.

4.2. Содержание разделов и тем лекционных занятий.

Содержание разделов и тем лекционных занятий приведено в таблице 4.

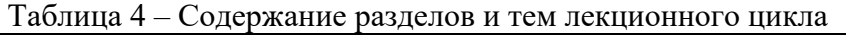

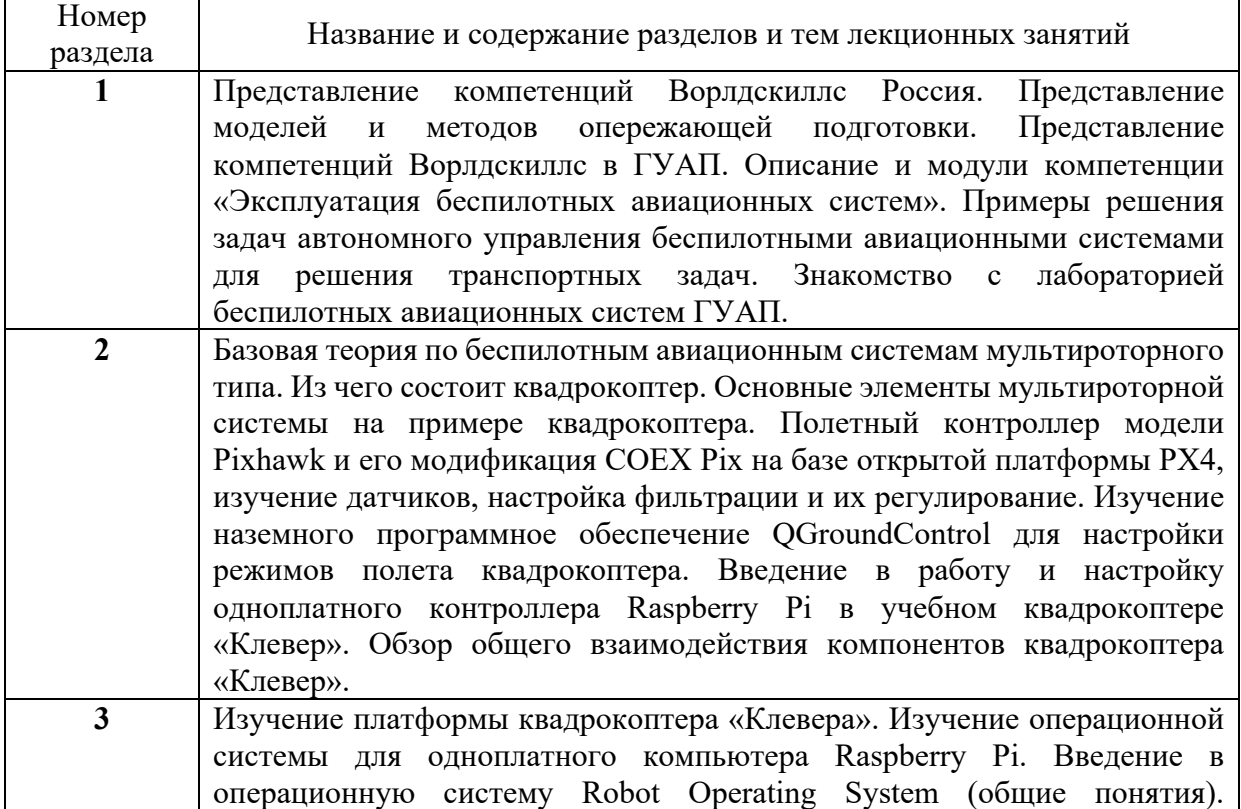

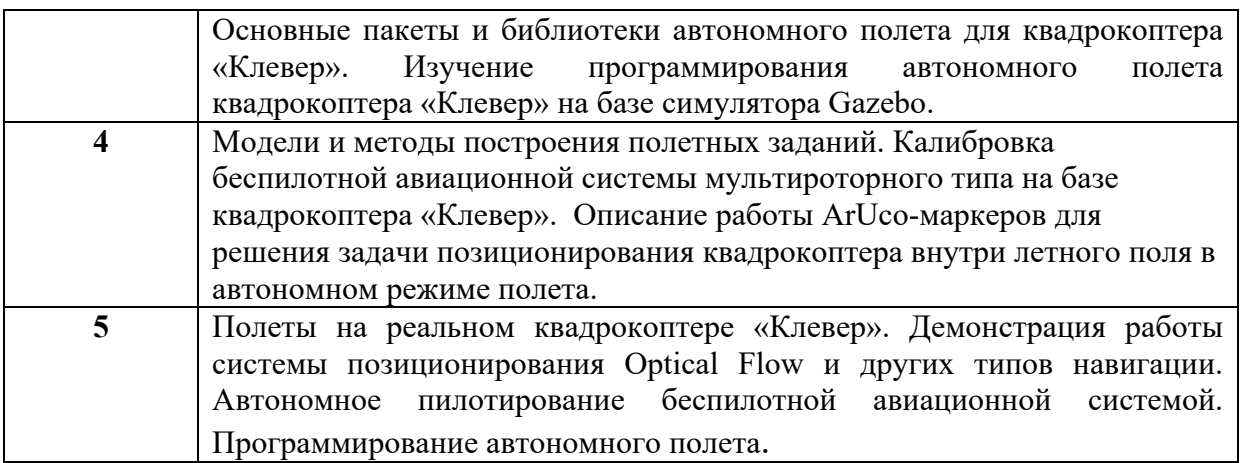

## 4.3. Практические (семинарские) занятия

Темы практических занятий и их трудоемкость приведены в таблице 5.

| $N_2$<br>$\Pi/\Pi$ | Темы<br>практических<br>занятий | Формы<br>практических<br>занятий | Трудоемкость,<br>$($ час $)$ | Изних<br>практической<br>подготовки,<br>(час) | $N_2$<br>раздела<br>дисцип<br>лины |
|--------------------|---------------------------------|----------------------------------|------------------------------|-----------------------------------------------|------------------------------------|
| Семестр 1          |                                 |                                  |                              |                                               |                                    |
| 1                  | Аппаратная                      | Практическое                     | 8                            | 8                                             | 1,2                                |
|                    | составляющая                    | занятие                          |                              |                                               |                                    |
|                    | беспилотной                     |                                  |                              |                                               |                                    |
|                    | авиационной                     |                                  |                              |                                               |                                    |
|                    | системы                         |                                  |                              |                                               |                                    |
| $\overline{2}$     | Информационное                  | Практическое                     | 8                            | 8                                             | $\overline{2}$                     |
|                    | обеспечение                     | занятие                          |                              |                                               |                                    |
|                    | квадрокоптера                   |                                  |                              |                                               |                                    |
|                    | «Клевер»                        |                                  |                              |                                               |                                    |
| 3                  | Программирование                | Практическое                     | 8                            | 8                                             | 3,4                                |
|                    | квадрокоптера                   | занятие                          |                              |                                               |                                    |
|                    | «Клевер»                        |                                  |                              |                                               |                                    |
| $\overline{4}$     | Программирование                | Практическое                     | 10                           | 10                                            | 3,4,5                              |
|                    | автономного                     | занятие                          |                              |                                               |                                    |
|                    | полета при                      |                                  |                              |                                               |                                    |
|                    | помощи Aruco-                   |                                  |                              |                                               |                                    |
|                    | маркеров. Полеты                |                                  |                              |                                               |                                    |
|                    | в летном                        |                                  |                              |                                               |                                    |
|                    | исследовательском               |                                  |                              |                                               |                                    |
|                    | поле ГУАП                       |                                  |                              |                                               |                                    |
| Всего              |                                 |                                  | 34                           |                                               |                                    |

Таблица 5 – Практические занятия и их трудоемкость

4.4. Лабораторные занятия

Темы лабораторных занятий и их трудоемкость приведены в таблице 6.

Таблица 6 – Лабораторные занятия и их трудоемкость

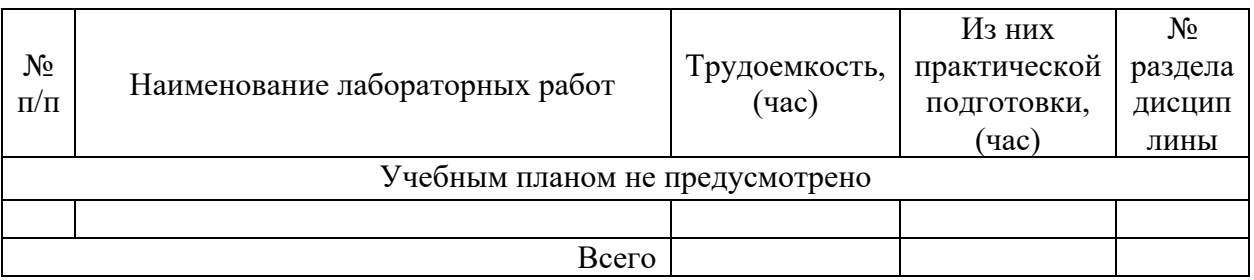

4.5. Курсовое проектирование/ выполнение курсовой работы Учебным планом не предусмотрено

4.6. Самостоятельная работа обучающихся Виды самостоятельной работы и ее трудоемкость приведены в таблице 7.

|                                                      | Всего, | Семестр 1, |
|------------------------------------------------------|--------|------------|
| Вид самостоятельной работы                           | час    | час        |
|                                                      | 2      |            |
| Изучение теоретического материала<br>дисциплины (ТО) | 10     | 10         |
| Курсовое проектирование (КП, КР)                     |        |            |
| Расчетно-графические задания (РГЗ)                   |        |            |
| Выполнение реферата (P)                              |        |            |
| Подготовка к текущему контролю                       |        |            |
| успеваемости (ТКУ)                                   |        |            |
| Домашнее задание (ДЗ)                                |        |            |
| Контрольные работы заочников (КРЗ)                   |        |            |
| Подготовка к промежуточной<br>аттестации (ПА)        | 11     |            |
| Всего:                                               |        | 21         |

Таблица 7 – Виды самостоятельной работы и ее трудоемкость

## 5. Перечень учебно-методического обеспечения

для самостоятельной работы обучающихся по дисциплине (модулю) Учебно-методические материалы для самостоятельной работы обучающихся указаны в п.п. 7-11.

6. Перечень печатных и электронных учебных изданий Перечень печатных и электронных учебных изданий приведен в таблице 8. Таблица 8– Перечень печатных и электронных учебных изданий

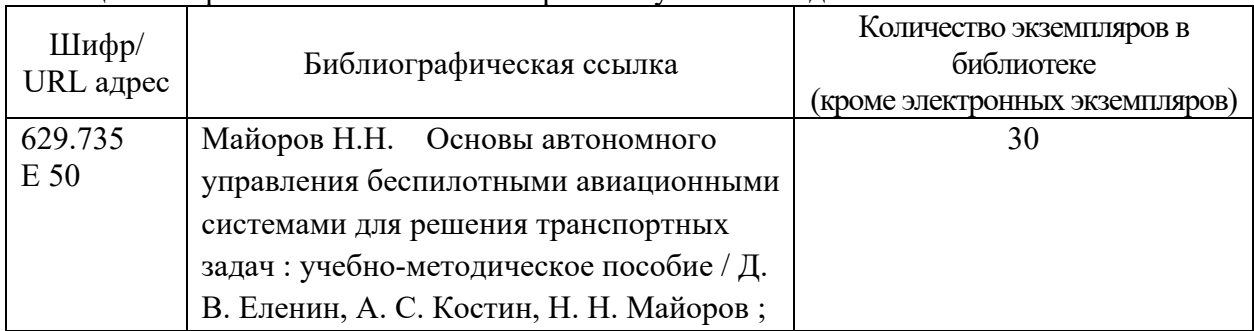

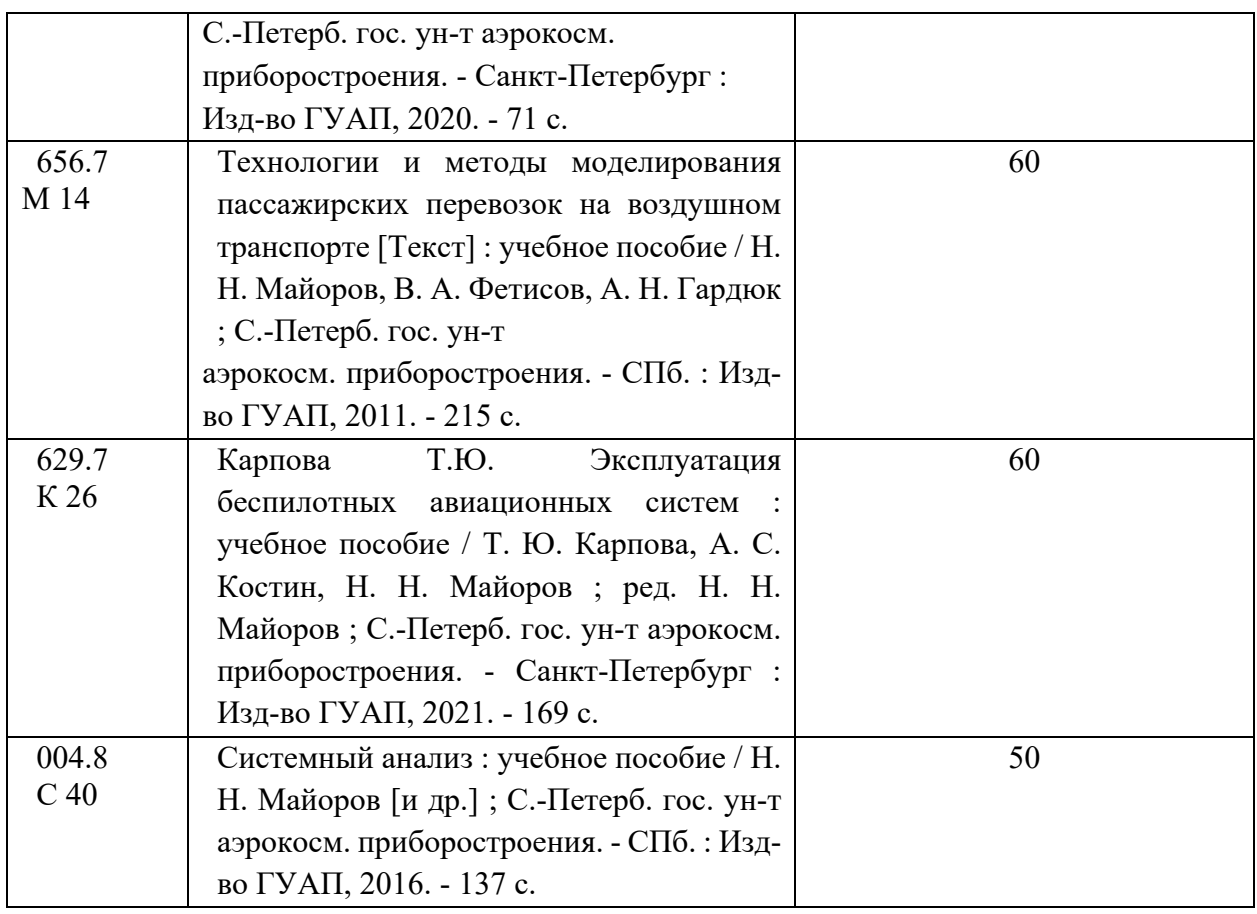

7. Перечень электронных образовательных ресурсов

информационно-телекоммуникационной сети «Интернет»

Перечень электронных образовательных ресурсов информационнотелекоммуникационной сети «Интернет», необходимых для освоения дисциплины приведен в таблице 9.

Таблица 9 – Перечень электронных образовательных ресурсов информационнотелекоммуникационной сети «Интернет»

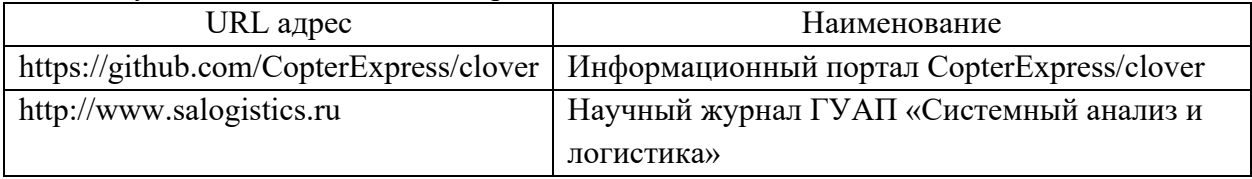

## 8. Перечень информационных технологий

8.1. Перечень программного обеспечения, используемого при осуществлении образовательного процесса по дисциплине.

Перечень используемого программного обеспечения представлен в таблице 10.

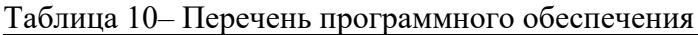

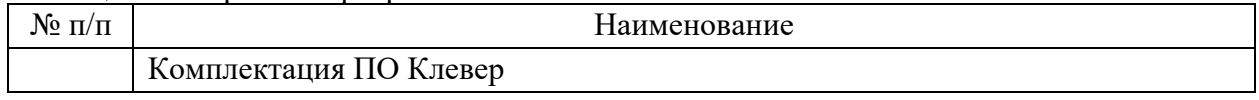

8.2. Перечень информационно-справочных систем,используемых при осуществлении образовательного процесса по дисциплине

Перечень используемых информационно-справочных систем представлен в таблице 11.

Таблица 11– Перечень информационно-справочных систем

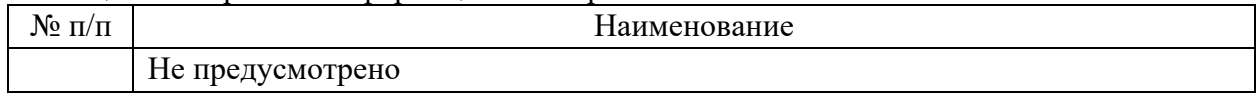

## 9. Материально-техническая база

Состав материально-технической базы, необходимой для осуществления образовательного процесса по дисциплине, представлен в таблице12.

Таблица 12 – Состав материально-технической базы

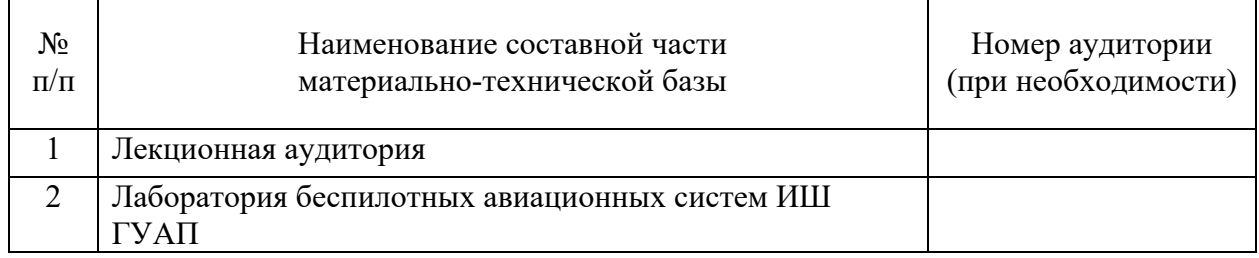

10. Оценочные средства для проведения промежуточной аттестации

10.1. Состав оценочных средствдля проведения промежуточной аттестации обучающихся по дисциплине приведен в таблице 13.

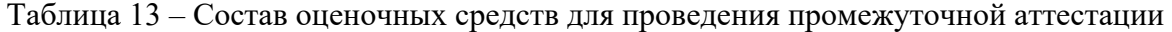

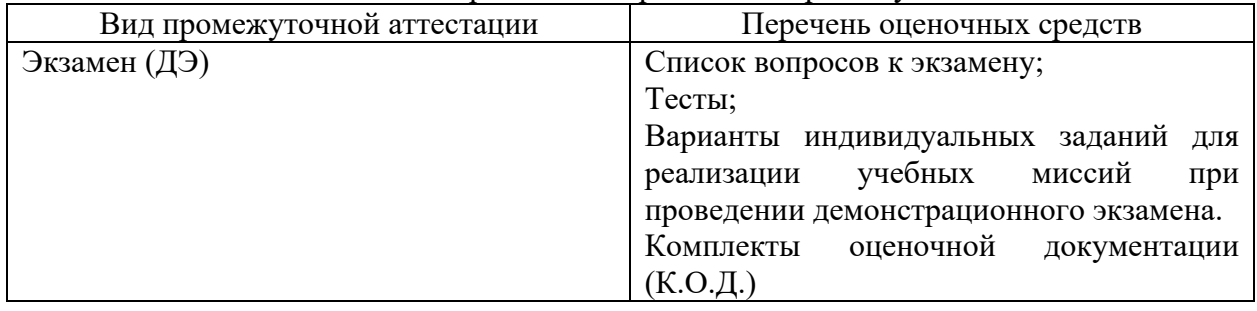

Перечень компетенций, относящихся к дисциплине, и этапы их формирования в процессе освоения образовательной программы приведены в таблице 14.

Таблица 14 – Перечень компетенций с указанием этапов их формирования в процессе освоения образовательной программы

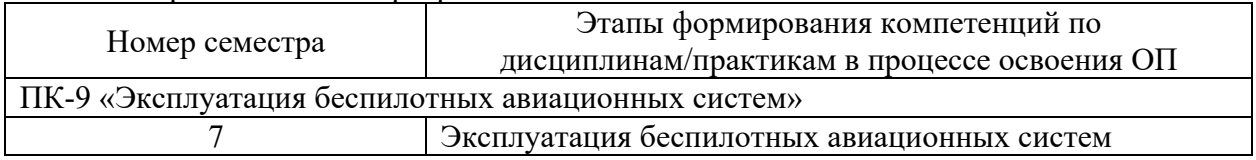

10.2. В качестве критериев оценки уровня сформированности (освоения) компетенций обучающимися применяется 5-балльная шкала оценки сформированности компетенций, которая приведена в таблице 15. В течение семестра может использоваться 100-балльная шкала модульно-рейтинговой системы Университета, правила использования которой, установлены соответствующим локальным нормативным актом ГУАП. Таблица 15 –Критерии оценки уровня сформированности компетенций

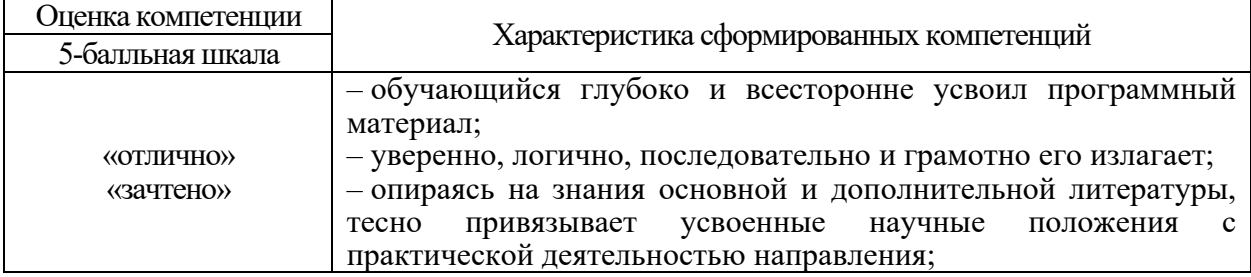

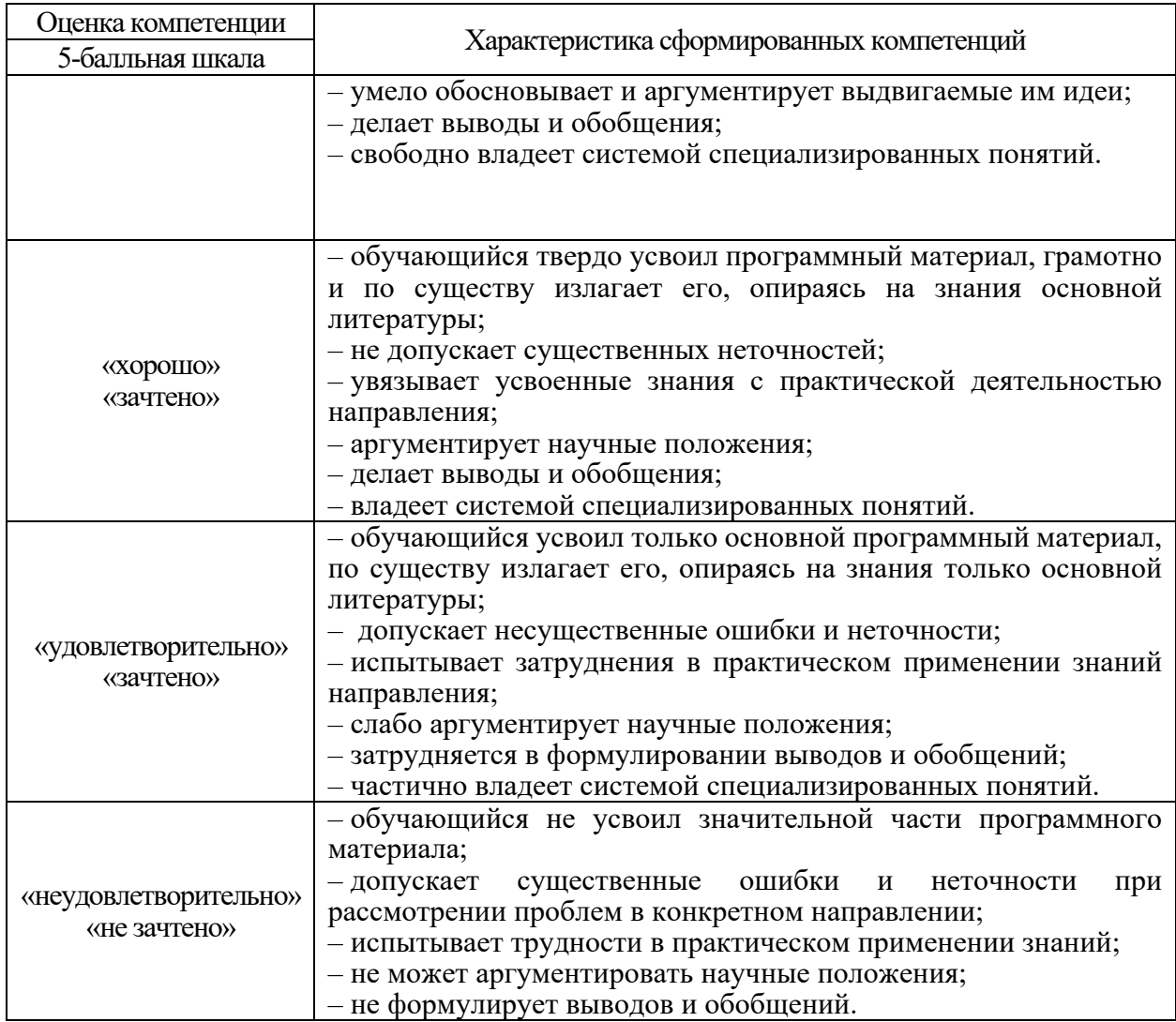

При проведении демонстрационного экзамена применяются критерии установленные в комплекте оценочной документации (К.О.Д.). В нем определяются критерии оценки и количество начисляемых баллов (судейские и объективные) (Таблица 16). Общее максимально возможное количество баллов задания по всем критериям оценки составляет 16.

Таблица 16 – Критерии оценки и количество начисляемых баллов

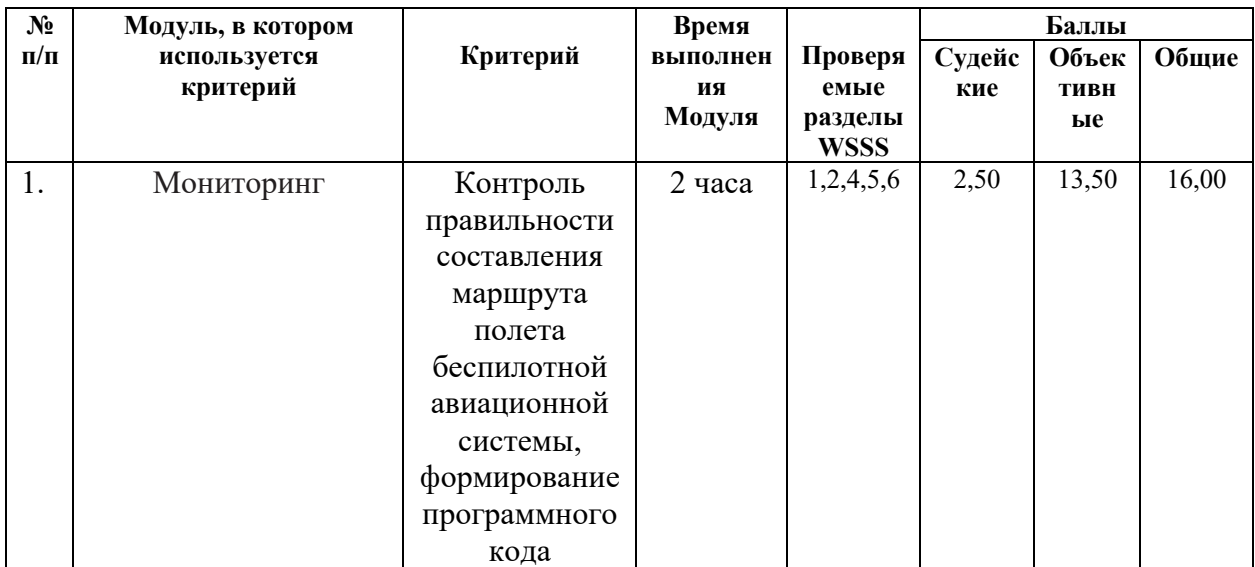

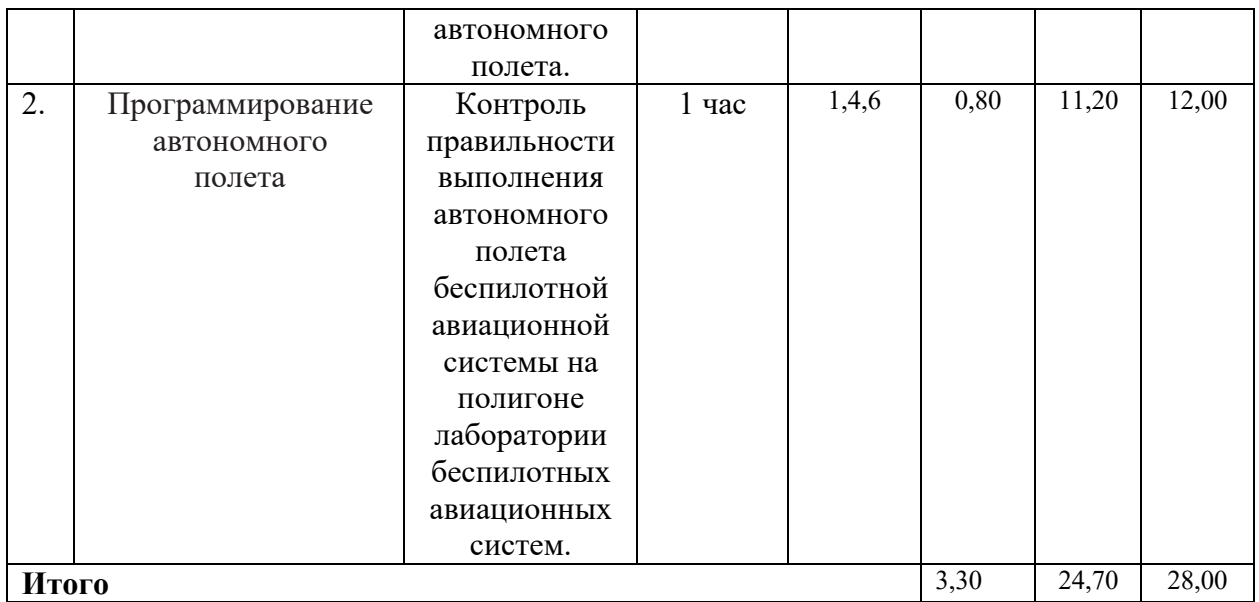

10.3. Типовые контрольные задания или иные материалы.

Вопросы (задачи) для экзамена представлены в таблице 17.

## Таблица 17 – Вопросы (задачи) для экзамена

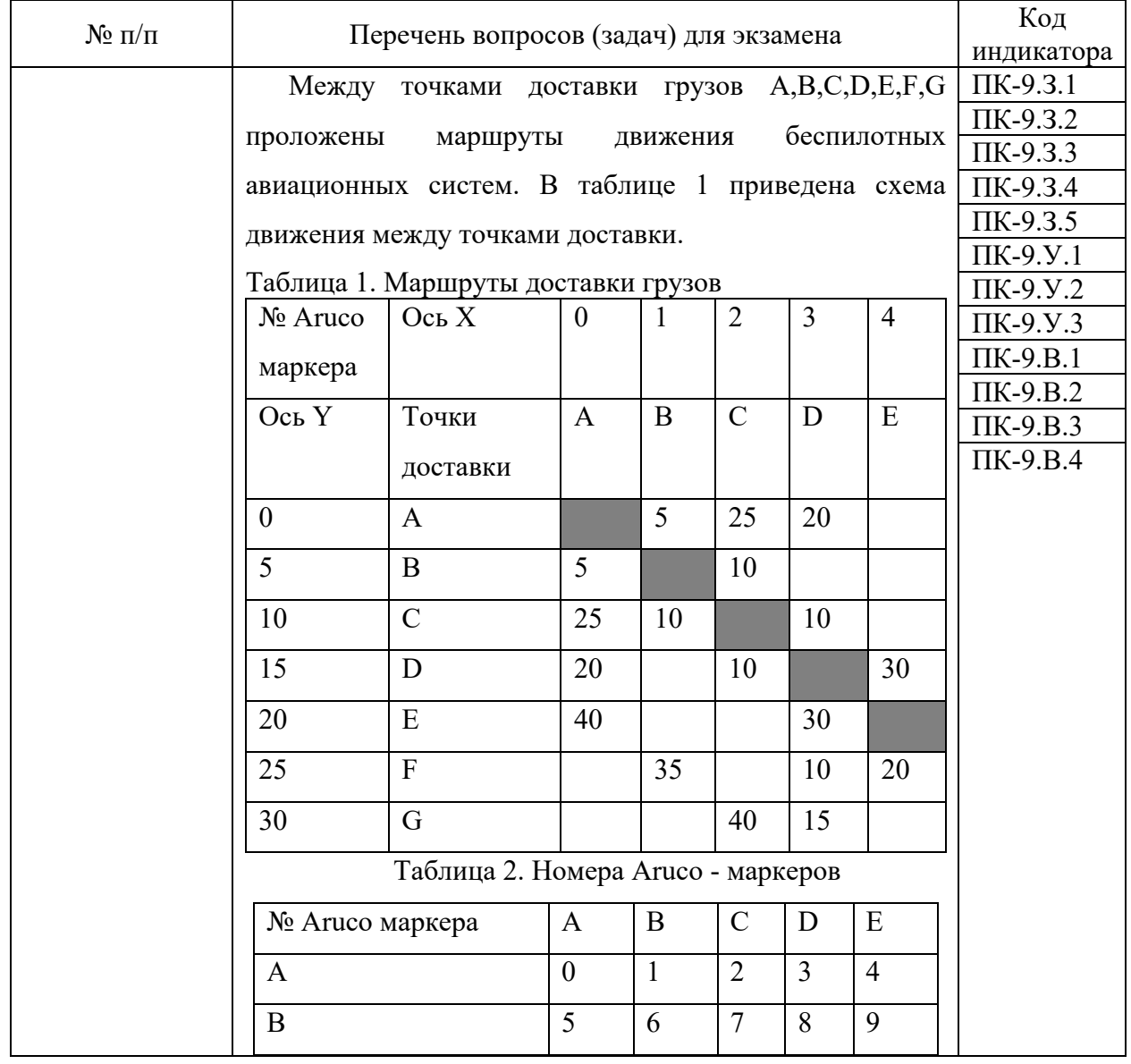

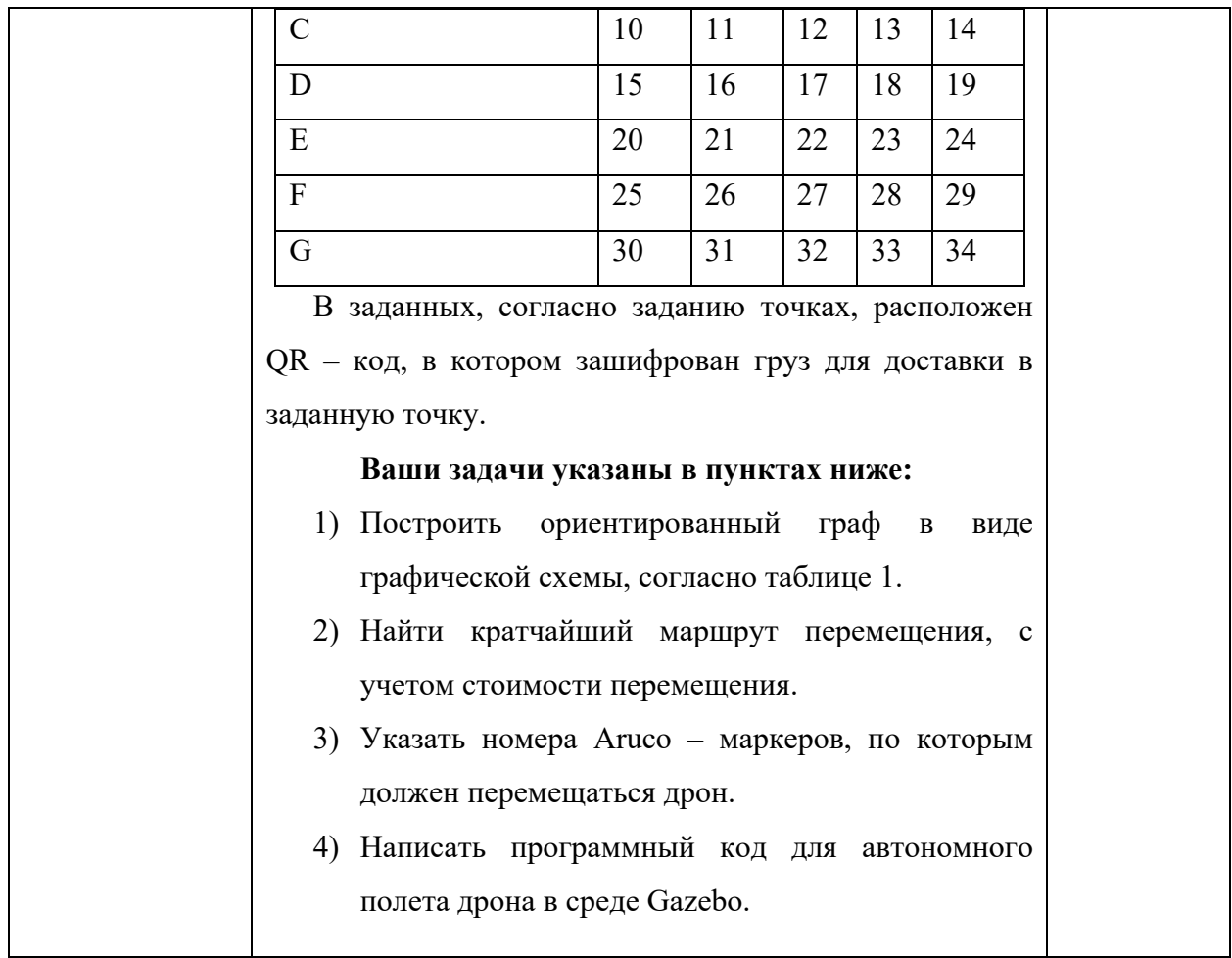

Вопросы (задачи) для зачета / дифф. зачета представлены в таблице 18. Таблица 18 – Вопросы (задачи) для зачета / дифф. зачета

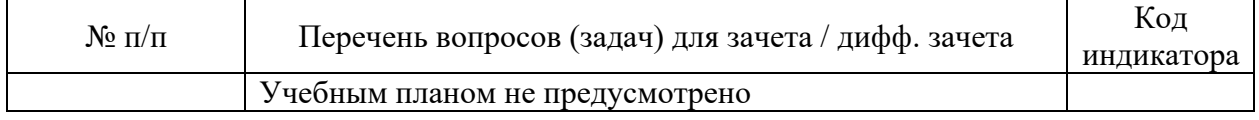

Перечень тем для курсового проектирования/выполнения курсовой работы представлены в таблице 19.

Таблица 19 – Перечень тем для курсового проектирования/выполнения курсовой работы

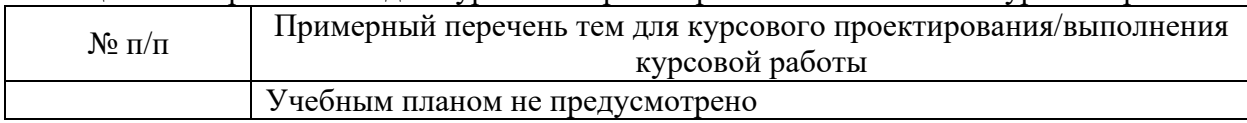

Вопросы для проведения промежуточной аттестации в виде тестирования представлены в таблице 20.

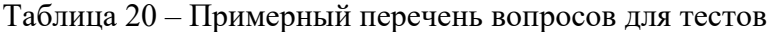

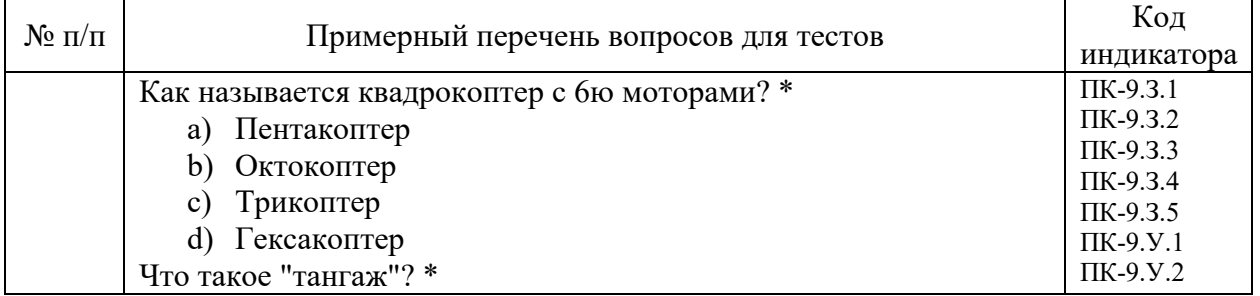

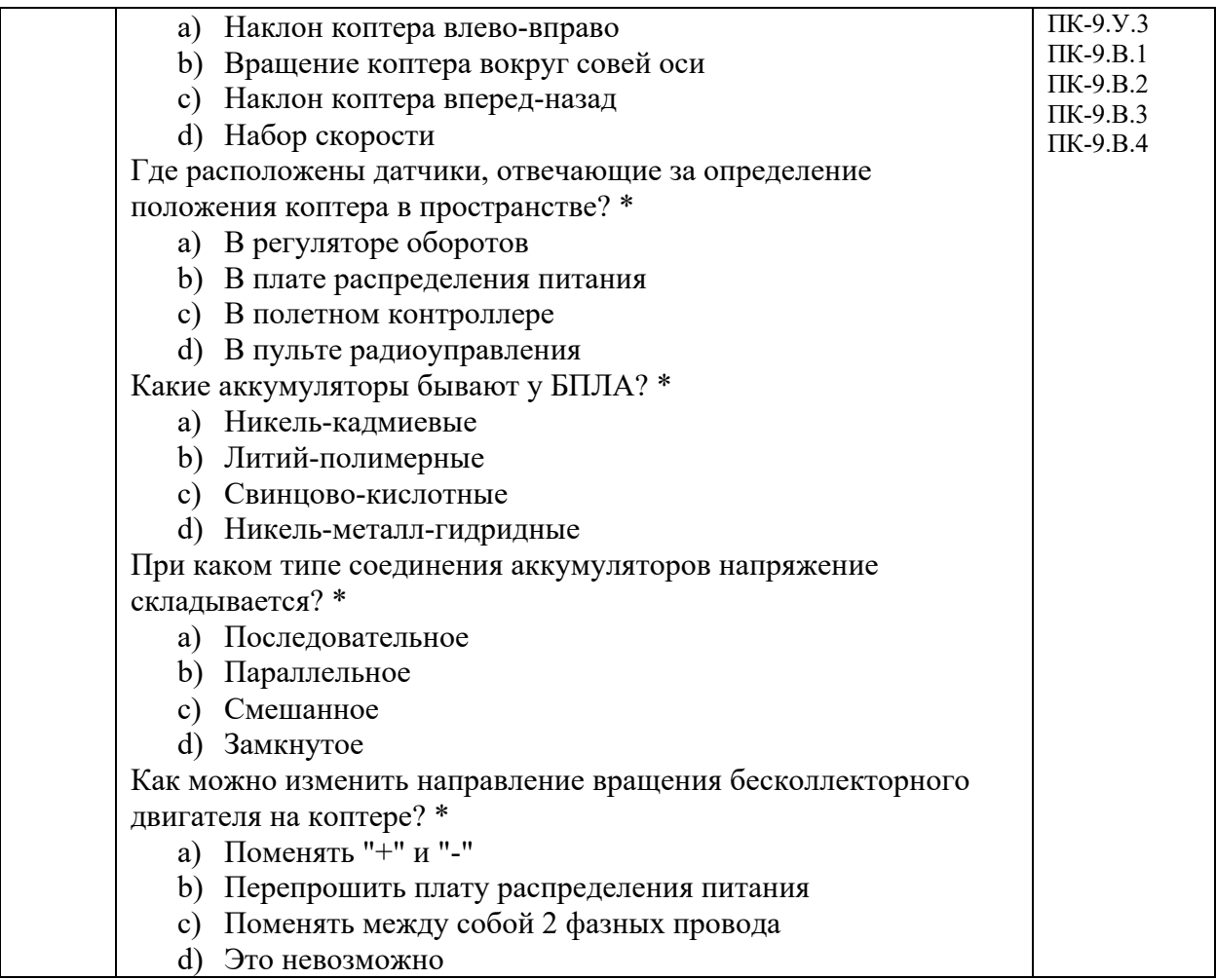

Перечень тем контрольных работ по дисциплине обучающихся заочной формы обучения, представлены в таблице 21.

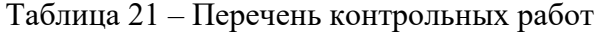

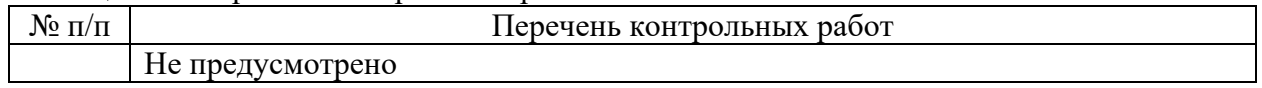

10.4. Методические материалы, определяющие процедуры оценивания индикаторов, характеризующих этапы формирования компетенций, содержатся в локальных нормативных актах ГУАП, регламентирующих порядок и процедуру проведения текущего контроля успеваемости и промежуточной аттестации обучающихся ГУАП.

11. Методические указания для обучающихся по освоению дисциплины

11.1. Методические указания для обучающихся по освоению лекционного материала*.*

Основное назначение лекционного материала – логически стройное, системное, глубокое и ясное изложение учебного материала. Назначение современной лекции в рамках дисциплины не в том, чтобы получить всю информацию по теме, а в освоении фундаментальных проблем дисциплины, методов научного познания, новейших достижений научной мысли. В учебном процессе лекция выполняет методологическую, организационную и информационную функции. Лекция раскрывает понятийный аппарат конкретной области знания, её проблемы, дает цельное представление о дисциплине, показывает взаимосвязь с другими дисциплинами.

Планируемые результаты при освоении обучающимися лекционного материала:

- получение современных, целостных, взаимосвязанных знаний, уровень которых определяется целевой установкой к каждой конкретной теме;

- получение опыта творческой работы совместно с преподавателем;

- развитие профессионально-деловых качеств, любви к предмету и самостоятельного творческого мышления.

- появление необходимого интереса, необходимого для самостоятельной работы;

- получение знаний о современном уровне развития науки и техники и о прогнозе их развития на ближайшие годы;

- научиться методически обрабатывать материал (выделять главные мысли и положения, приходить к конкретным выводам, повторять их в различных формулировках);

- получение точного понимания всех необходимых терминов и понятий.

Лекционный материал может сопровождаться демонстрацией слайдов и использованием раздаточного материала при проведении коротких дискуссий об особенностях применения отдельных тематик по дисциплине.

Структура предоставления лекционного материала:

Проведение лекции ;

- Проведение практического занятия;
- Проведение лабораторного занятия;
- Проведение занятия по курсовому проектированию.

Содержание разделов лекционного материала приведено в таблице 3.Студент выполняет практические и лабораторные задание задания поэтапно по мере предоставления лекционного материала.

- § Майоров Н.Н. Основы автономного управления беспилотными авиационными системами для решения транспортных задач : учебно-методическое пособие / Д. В. Еленин, А. С. Костин, Н. Н. Майоров ; С.-Петерб. гос. ун-т аэрокосм. приборостроения. - Санкт-Петербург : Изд-во ГУАП, 2020. - 71 с.
- Карпова Т.Ю. Эксплуатация беспилотных авиационных систем : учебное пособие / Т. Ю. Карпова, А. С. Костин, Н. Н. Майоров ; ред. Н. Н. Майоров ; С.-Петерб. гос. ун-т аэрокосм. приборостроения. - Санкт-Петербург : Изд-во ГУАП, 2021. - 169 с.

11.2. Методические указания для обучающихся по прохождению практических занятий

Практическое занятие является одной из основных форм организации учебного процесса, заключающаяся в выполнении обучающимися под руководством преподавателя комплекса учебных заданий с целью усвоения научно-теоретических основ учебной дисциплины, приобретения умений и навыков, опыта творческой деятельности.

Целью практического занятия для обучающегося является привитие обучающимся умений и навыков практической деятельности по изучаемой дисциплине.

Планируемые результаты при освоении обучающимся практических занятий:

- закрепление, углубление, расширение и детализация знаний при решении конкретных задач;

- развитие познавательных способностей, самостоятельности мышления, творческой активности;

- овладение новыми методами и методиками изучения конкретной учебной дисциплины;

- выработка способности логического осмысления полученных знаний для выполнения заданий;

- обеспечение рационального сочетания коллективной и индивидуальной форм обучения.

#### Требования к проведению практических занятий

Практическое занятие является одной из основных форм организации учебного процесса, заключающаяся в выполнении обучающимися под руководством преподавателя комплекса учебных заданий с целью усвоения научно-теоретических основ учебной дисциплины, приобретения умений и навыков, опыта творческой деятельности.

Целью практического занятия для обучающегося является привитие обучающемся умений и навыков практической деятельности по изучаемой дисциплине.

Планируемые результаты при освоении обучающемся практических занятий:

- закрепление, углубление, расширение и детализация знаний при решении конкретных задач;
- развитие познавательных способностей, самостоятельности мышления, творческой активности;
- овладение новыми методами и методиками изучения конкретной учебной дисциплины;
- выработка способности логического осмысления полученных знаний для выполнения заданий;
- обеспечение рационального сочетания коллективной и индивидуальной форм обучения.

Функции практических занятий:

- познавательная;
- развивающая;
- воспитательная.

По характеру выполняемых обучающимся заданий по практическим занятиям подразделяются на:

- ознакомительные, проводимые с целью закрепления и конкретизации изученного теоретического материала;
- аналитические, ставящие своей целью получение новой информации на основе формализованных методов;
- творческие, связанные с получением новой информации путем самостоятельно выбранных подходов к решению задач.
- Формы организации практических занятий определяются в соответствии со специфическими особенностями учебной дисциплины и целями обучения. Они могут проводиться:
- в интерактивной форме (решение ситуационных задач, занятия по моделированию реальных условий, деловые игры, игровое проектирование, имитационные занятия, выездные занятия в организации (предприятия), деловая учебная игра, ролевая игра, психологический тренинг, кейс, мозговой штурм, групповые дискуссии);
- в не интерактивной форме (выполнение упражнений, решение типовых задач, решение ситуационных задач и другое).

Методика проведения практического занятия может быть различной, при этом важно достижение общей цели дисциплины.

Требования к проведению практических занятий

Практическое занятие – форма систематических учебно-теоретических занятий, с помощью которых обучающиеся изучают тот или иной раздел "Системного анализа", входящей в состав учебного плана. При подготовке к занятиям следует использовать основную литературу из представленного списка, а также руководствоваться приведенными указаниями и рекомендациями. Для наиболее глубокого освоения дисциплины рекомендуется изучать литературу, обозначенную как «дополнительная» в представленном списке. На практических занятиях приветствуется активное участие в

обсуждении конкретных ситуаций, способность на основе полученных знаний находить наиболее эффективные решения поставленных проблем, уметь находить полезный дополнительный материал по тематике семинарских занятий. Студенту рекомендуется следующая схема подготовки к занятию:

1. Проработать конспект лекций;

2. Прочитать основную и дополнительную литературу, рекомендованную по изучаемому разделу;

- 3. Выполнить домашнее задание;
- 4. Проработать тестовые задания и задачи;
- 5. При затруднениях сформулировать вопросы к преподавателю.
- § Майоров Н.Н. Основы автономного управления беспилотными авиационными системами для решения транспортных задач : учебно-методическое пособие / Д. В. Еленин, А. С. Костин, Н. Н. Майоров ; С.-Петерб. гос. ун-т аэрокосм. приборостроения. - Санкт-Петербург : Изд-во ГУАП, 2020. - 71 с.
- Карпова Т.Ю. Эксплуатация беспилотных авиационных систем : учебное пособие / Т. Ю. Карпова, А. С. Костин, Н. Н. Майоров ; ред. Н. Н. Майоров ; С.-Петерб. гос. ун-т аэрокосм. приборостроения. - Санкт-Петербург : Изд-во ГУАП, 2021. - 169 с.
- § Системный анализ : учебное пособие / Н. Н. Майоров [и др.] ; С.-Петерб. гос. ун-т аэрокосм. приборостроения. - СПб. : Изд-во ГУАП, 2016. - 137 с.

11.3. Методические указания для обучающихся по прохождению самостоятельной работы

В ходе выполнения самостоятельной работы, обучающийся выполняет работу по заданию и при методическом руководстве преподавателя, но без его непосредственного участия.

Для обучающихся по заочной форме обучения, самостоятельная работа может включать в себя контрольную работу.

В процессе выполнения самостоятельной работы, у обучающегося формируется целесообразное планирование рабочего времени, которое позволяет им развивать умения и навыки в усвоении и систематизации приобретаемых знаний, обеспечивает высокий уровень успеваемости в период обучения, помогает получить навыки повышения профессионального уровня.

Методическими материалами, направляющими самостоятельную работу обучающихся являются:

- учебно-методический материал по дисциплине : Майоров Н.Н. Основы автономного управления беспилотными авиационными системами для решения транспортных задач : учебно-методическое пособие / Д. В. Еленин, А. С. Костин, Н. Н. Майоров ; С.-Петерб. гос. ун-т аэрокосм. приборостроения. - Санкт-Петербург : Изд-во ГУАП, 2020. - 71 с.

11.4. Методические указания для обучающихся по прохождению текущего контроля успеваемости.

Текущий контроль успеваемости предусматривает контроль качества знаний обучающихся, осуществляемого в течение семестра с целью оценивания хода освоения дисциплины.

Текущий контроль проводится в течение семестра по итогам выполнения контрольных работ, участия в семинарских и практических занятиях, коллоквиумах, участия в бланковом и (или) компьютерном тестировании, подготовке докладов, рефератов, эссе и т.д. Текущий контроль успеваемости студентов является постоянным,

осуществляется в течение семестра, в ходе повседневной учебной работы преимущественно посредством реализации балльной системы или проведения внутрисеместровых аттестаций (формы и виды текущего контроля успеваемости студентов определяются учебными планами, рабочими программами с учётом мнений преподавателей и утверждаются методической комиссией факультета/института).

Текущий контроль успеваемости проводится в одной или нескольких из следующих форм:

- в устной форме (собеседование, обсуждение подготовленных практических заданий);

- в письменной форме (тестирование).

11.5. Методические указания для обучающихся по прохождению промежуточной аттестации.

Промежуточная аттестация обучающихся предусматривает оценивание промежуточных и окончательных результатов обучения по дисциплине. Она включает в себя:

- экзамен – форма оценки знаний, полученных обучающимся в процессе изучения всей дисциплины или ее части, навыков самостоятельной работы, способности применять их для решения практических задач. Экзамен, как правило, проводится в период экзаменационной сессии и завершается аттестационной оценкой «отлично», «хорошо», «удовлетворительно», «неудовлетворительно».

Система оценок при проведении промежуточной аттестации осуществляется в соответствии с требованиями Положений «О текущем контроле успеваемости и промежуточной аттестации студентов ГУАП, обучающихся по программы высшего образования» и «О модульно-рейтинговой системе оценки качества учебной работы студентов в ГУАП».

Промежуточная аттестация проводится для оценивания промежуточных результатов обучения в том случае, когда дисциплина изучается несколько периодов обучения, и при этом ее изучение не завершено, и учебный план образовательной программы, включающий данную дисциплину, предусматривает проведение нескольких промежуточных аттестаций.

Промежуточная аттестация проводится для оценивания окончательных результатов обучения в том случае, когда изучение дисциплины завершено, и окончательная оценка по дисциплине выставляется в конце изучения дисциплины.

Окончательная оценка по дисциплине рассчитывается как оценка последнего семестра и указывается в приложении к документу об образовании и о квалификации.

При реализации модулей допускается аттестация по модулю в целом (без планирования какой-либо формы промежуточной аттестации для каждого компонента модуля отдельно) согласно учебному плану.

Результаты промежуточной аттестации обучающихся, а также предложения по повышению качества их подготовки выносятся на обсуждение заседаний кафедр, совещаний деканов, Ученых советов факультетов, филиалов и Ученого совета университета.

Неудовлетворительные результаты промежуточной аттестации обучающегося по одной или нескольким дисциплинам (модулям, практикам) или непрохождение промежуточной аттестации (неявка) при отсутствии уважительных причин признаются академической задолженностью.

Последовательность проведения промежуточной аттестации:

§ Преподаватель не менее чем за три дня до проведения промежуточной аттестации информирует обучающихся о способе проведения промежуточной аттестации (к примеру, ссылку на онлайн-конференцию для проведения промежуточной аттестации обучающихся), назначение аудитории;

- § Преподаватель заранее загружает варианты заданий для группы в личные кабинеты (pro.guap.ru);
- § Преподаватель, используя экзаменационные билеты, проводит аттестацию обучающихся;
- § Преподаватель формирует итоговые результаты промежуточной аттестации;
- § Результаты автоматически переносятся в ведомость и зачетную книжку обучающегося;
- § Обучающийся знакомится с выставленной оценкой в зачетной книжке.

#### **Материалы для сдачи Демонстрационного экзамена (ДЭ)**

## **Паспорт комплекта оценочной документации (КОД) № 1.2 по компетенции № F1 «Эксплуатация беспилотных авиационных систем»**

Комплект оценочной документации (КОД) № 1.2 разработан в целях организации и проведения демонстрационного экзамена по компетенции № F1 «Эксплуатация беспилотных авиационных систем» и рассчитан на выполнение заданий продолжительностью 3 часа.

КОД № 1.2 может быть рекомендован для оценки освоения основных профессиональных образовательных программ и их частей, дополнительных профессиональных программ и программ профессионального обучения, а также на соответствие уровням квалификации согласно Таблице (Приложение).

Перечень знаний, умений, навыков в соответствии со Спецификацией стандарта компетенции № F1 «Эксплуатация беспилотных авиационных систем» (WorldSkills Standards Specifications, WSSS), проверяемый в рамках комплекта оценочной документации № 1.1 (Таблица 22).

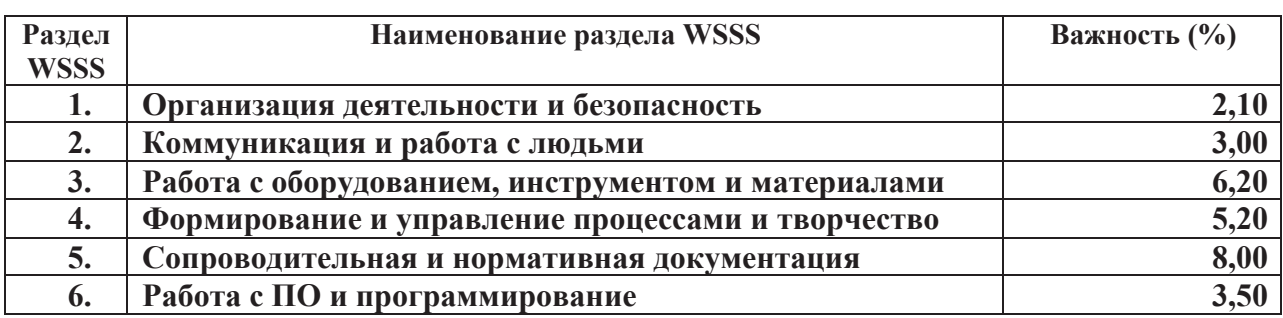

Таблица 22 – Перечень знаний, умений, навыков

#### **Задание для демонстрационного экзамена по комплекту оценочной документации №1.2 по компетенции № F1 «Эксплуатация беспилотных авиационных систем»**

Продолжительность выполнения задания: 3 ч. Формат Демонстрационного экзамена: Очный /Дистанционный Форма участия: Индивидуальная Вид аттестации: ГИА / Промежуточная КОД ДЭ НОК нет

## **Модули с описанием работ Общие требования:**

В рамках выполнения модулей мониторинг и программирования автономного полета, вам необходимо разработать оптимальный маршрут движения квадрокоптера по летному полю в автономном режиме. Выполнить автономный полет квадрокоптера в летном поле, сформировать отчеты, согласно заданиям ниже (Таблица 23).

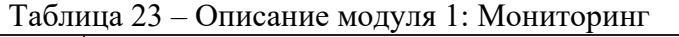

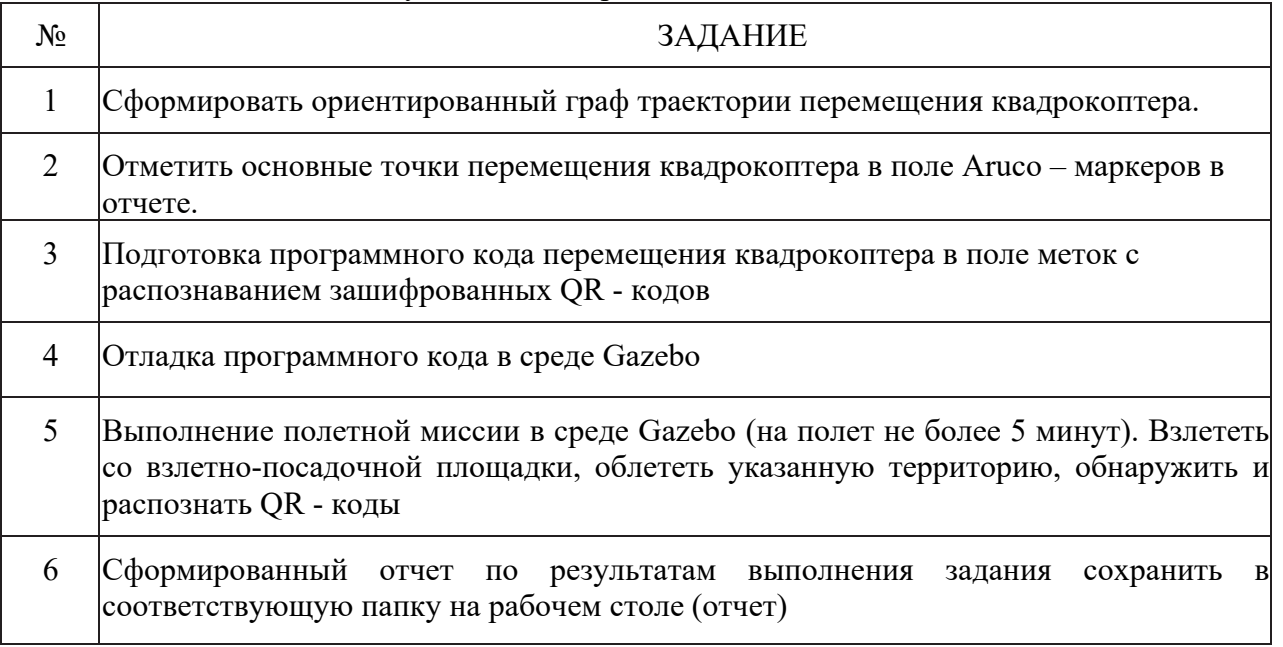

Между точками доставки грузов A,B,C,D,E,F,G проложены маршруты движения беспилотных авиационных систем. В таблице 24 приведена схема движения между точками доставки.

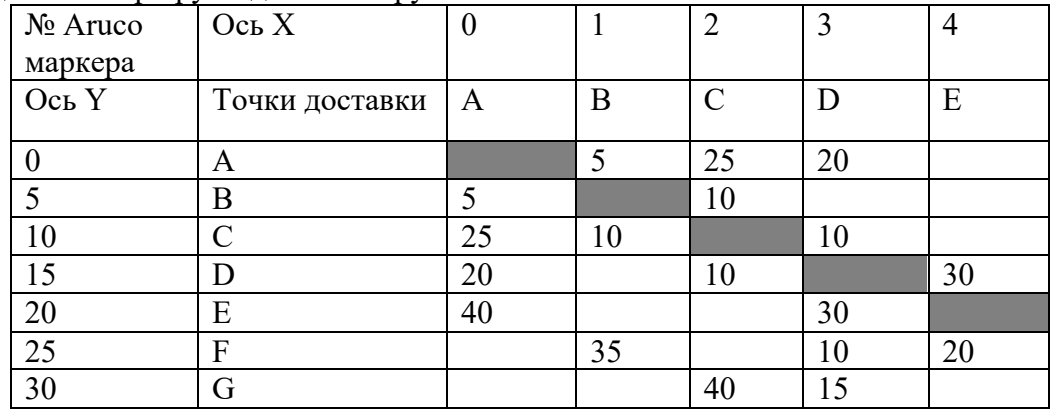

#### Таблица 24 – Маршруты доставки грузов

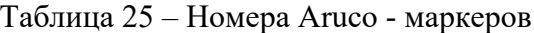

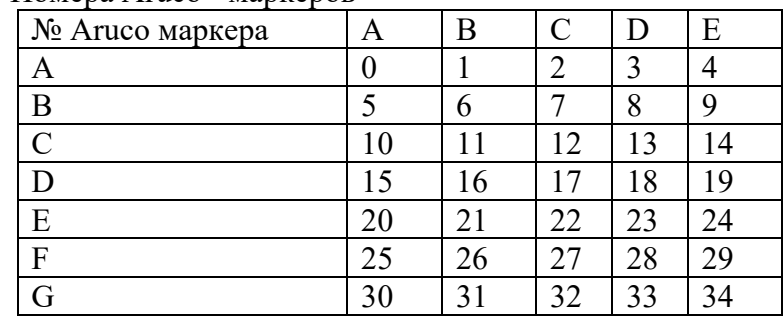

В заданных, согласно заданию точках, расположен QR – код, в котором зашифрован груз для доставки в заданную точку.

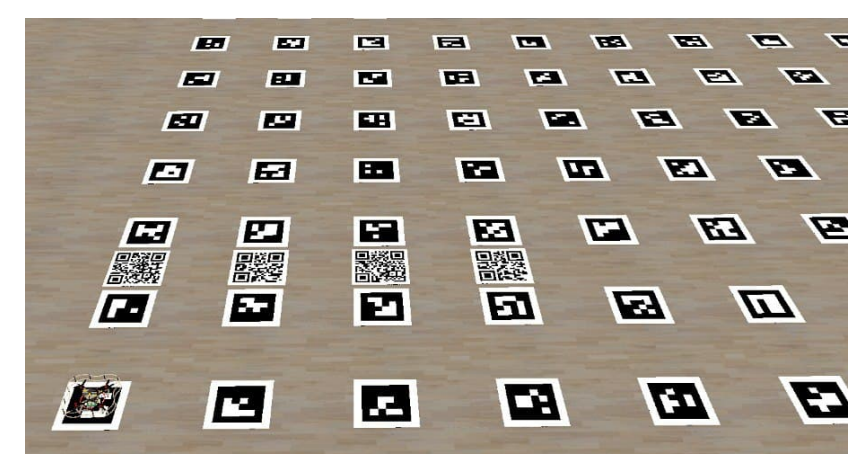

#### **Ваши задачи указаны в пунктах ниже:**

- 1) Построить ориентированный граф в виде графической схемы, согласно таблице 1.
- 2) Найти кратчайший маршрут перемещения, с учетом стоимости перемещения в точку **B** ориентированного графа.
- 3) Указать номера Aruco маркеров, по которым должен перемещаться дрон.
- 4) Написать программный код для автономного полета дрона в среде Gazebo.

#### 3. Сформировать отчет по распознанными грузами

#### Отчет включает в себя:

- *Построенный ориентированный граф*
- *Указанные номера Aruco – маркеров, по которым должен перемещаться дрон.*
	- *Написанный программный код для автономного полета дрона*
	- *Прикрепленный скриншот полета квадрокоптера из среды*

*Gazebo*

• *Указаны все распознанные грузы*

Ход выполнения модуля:

• Технический эксперт предоставляет участнику мир для симулятора, соответствующий полигону. Участник производит необходимые дополнительные настройки симулятора.

• Участник пишет программу автономного полета для выполнения миссии в соответствии с заданием проводит ее отладку в симуляторе.

• Участник строит ориентированный граф движения квадрокоптера, указывает Aruco-маркеры, по которым должен двигаться квадрокоптер. Сохраняет файлы в соответствующую папку на рабочемстоле.

- Участник пишет программу для автономного мониторинга и проводит тестовые полеты в среде Gazebo.
- Участник производит обработку полученных результатов мониторинга.
- Участник формирует отчет.

• Участник загружает отчет в соответствующую папку на рабочем столе.

Описание модуля 2: Программирование автономного полета Таблица 26 – Описание задания по модулю программирования автономного полета

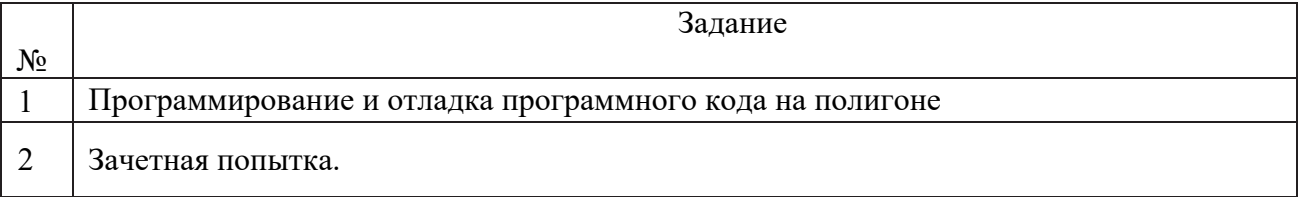

#### **Ход выполнения модуля:**

• Участнику предоставляется полностью настроенный дрон для автономного полета.

• Участник вправе сделать тестовый вылет на полигоне в порядке живой очереди.

• Участник до окончания времени, отведенного на написание кода выполняет зачетную попытку в порядке живой очереди.

Дополнительные условия:

1. Использование собственных носителей информации запрещено.

2. Код автономного полета пишется на языке с использованием инструментов ROS.

Задание на выполнение миссии

В практической части выполнения автономного полета дрона, вам необходимо выполнить перемещение дрона, согласно оптимальному маршруту, который вы разработали в модуле мониторинг.

В конечных точках маршрута дрон должен вывести в терминал груз для доставки, который зашифрован в QR - коде, выполнить цветовую индикацию зеленым цветом при помощи адресной светодиодной ленты. После выполнения полетной миссии, дрон должен переместиться в точку с координатами **x = 0, y = 0** и выполнить посадку. Во время выполнения посадки дрон должен выполнить цветовую индикацию красного цвета.

Навигация осуществляется по карте ArUco-маркеров.

\*Расположение QR – кодов, зашифрованные сообщения в QR – кодах и расположение ArUco-маркеров на полигоне может меняться в соответствии с вариантом задания.

## **Специальные правила компетенции «Эксплуатация беспилотных авиационных систем» для дистанционно-очного формата.**

#### 1. Принципы проведения демонстрационного экзамена

1.1 Демонстрационный экзамен проводится в дистанционном формате. Организация, управление и оценивание осуществляются с единой удаленной площадки ЦУС (центр управления соревнованиями). Технической подструктурой, оборудованной полетным полигоном для осуществления удалённых полётов, является Центр Управления Полетами (далее ЦУП). ЦУП застраивается на базе ЦУС.

1.2 Участники выполняют задания на оборудованной площадке. Выполнение полётной части задания участник производит посредством дистанционного подключения к ЦУП.

1.3 Эксперты управляющие компетенцией осуществляют приёмку площадок.

1.4 Задание для демонстрационного экзамена выдаётся участникам перед каждым модулем. На ознакомление с каждым модулем участнику дается не менее 10 минут. Детальное описание процесса выполнения заданий и ожидаемый результат прописаны в конкурсном задании.

1.5 Во время выполнения задания участникам ЗАПРЕЩАЕТСЯ:

- покидать рабочее место,
- отключать видео и аудио-трансляцию,
- контактировать с кем-то, без разрешения команды по управлению компетенцией,
- предоставлять доступ к компьютеру или любым конкурсным материалам третьим лицам в устной, письменной, графической или любой другой форме,
- использовать заранее подготовленные материалы.

#### 2. Эксперты

2.1 Команда по управлению компетенцией в составе - Главного эксперта, Заместителя главного эксперта и Заместителя главного эксперта выполняет функции организации и проведения приёма площадок участников, контролируя процесс проведения соревнований и их оценки.

2.2 Оценивающие эксперты - находятся на единой площадке (ЦУС) и выполняют функции контроля процесса проведения демонстрационного экзамена (далее - ДЭ), оценки работ участников, оценки выполнения полетных заданий участниками. А также оказывают помощь в запуске при дистанционном подключении участников к лётному оборудованию.

2.3 Технический эксперт площадки обеспечивает застройку, сдачу площадки и поддержание её работоспособности в процессе проведения ДЭ. Осуществляет контроль качества видеотрансляции, взаимодействие с командой по управлению компетенцией, является ответственным за соблюдение Охраны Труда и Техники Безопасности. Технический эксперт в конце каждого дня присылает видеозаписи выполнения заданий команде по управлению соревнованиями. При необходимости, функционал по работе с видео оборудованием и видео-трансляции может быть закреплен за отдельным техническим экспертом.

2.4 Эксперт по видеотрансляции - монтаж видеооборудования, выполняет функции организации прямой трансляции в открытых и закрытых каналах, обеспечения стабильного видеопотока, обеспечения стабильной работы интернет сети.

#### 3. Подготовка

- 3.1 Требования к инфраструктуре площадок:
- Полное соответствие инфраструктурному листу.
- Полное соответствие плану застройки.
- Соответствие ТХ камер техническому заданию от Союза Ворлдскиллс.
- Стабильность каналов передачи данных и работоспособность всех программ.
- Выполнены требования по видеонаблюдению. Обзор площадки соответствует выставленным требованиям, качество картинки позволяет проводить оценку. Камеры расставлены согласно плану застройки.
- Стабильность интернет-соединения.
- Ограниченный доступ к помещению, в котором находится участник.

3.2 Требования по видео/аудио трансляции:

- Количество и расположение камер указаны в инфраструктурном листе и плане застройки.
- Требования к камерам и трансляции в соответствии с общими требованиями Союза Ворлдскиллс.
- Обязательна запись аудио.
- Съемка и трансляция проводятся, начиная с момента приёма площадки (в соответствии с SMP) до окончания выступления участника.
- По требованию ГЭ и оценивающей группы экспертов возможна корректировка и перемещение камер как во время приемки площадки, так и во время проведения соревнований.
- Требуется запись видео с экрана участника.

3.3 Требования по доступу к записям выполнения работ участниками:

- ГЭ, ЗГЭ и ЗГЭЮ и Оценивающие эксперты имеют полный доступ к просмотру материалов со всех камер.
- Возможно выделение отдельного канала с открытым доступом к Try-a-Skill.

3.4 Требования к цифровым решениям:

- Наличие платформы для выдачи и сбора заданий через интернет.
- Наличие платформы для конференцсвязи.
- Наличие симулятора.
- Наличие платформы для удаленного доступа к оборудованию, находящемуся в ЦУП.

3.5 Регистрация и подписываемые протоколы.

Все протоколы должны быть подписаны, отсканированы и загружены в облачное хранилище.

- 1) Участники при регистрации на площадке и перед началом каждого этапа работ должны подходить к камере, показывать свой паспорт и называть своё ФИО.
- 2) Протоколы на площадках участников:
	- Протокол регистрации участника.
	- Протокол ознакомление с рабочей площадкой.
	- Протокол ознакомление с конкурсным заданием.
	- Протокол ознакомления с правилами охраны труда.
- 3) Протоколы ГЭ:
	- Протокол регистрации экспертов (ГЭ, ЗГЭ, ЗГЭЮ, Оценивающие эксперты).

- Протокол распределения ролей экспертов (ГЭ, ЗГЭ, ЗГЭЮ, Оценивающие эксперты).

- Жеребьёвка.
- Протокол о внесении 30% изменений.
- Протокол о внештатной ситуации (при необходимости).
- Протокол проверки Тулбоксов.
- Протокол принятия площадки.

3.6 Требования по настройке оборудования, подключениям

Технический эксперт совместно с участником подготавливают и настраивают рабочее место, производят тестирование подключения к ЦУП. Проверяют:

- Скорость связи.
- Перечень установленных программ и их работоспособность.
- Стабильность видеотрансляции.
- Гарнитуру связи, звук.
- Наличие доступа к системе выдачи заданий и каналам взаимодействия с организаторами.

3.8 Требования к работе с оборудованием ЦУП для дистанционных полетов

Участники имеют право ознакомиться с закрепленным за ними оборудованием при помощи технического эксперта в день С-1 посредством видео-трансляции.

Работоспособность оборудования каждого участника поддерживается техническими экспертами, находящимися на территории ЦУП. Технические эксперты выполняют: зарядку аккумуляторов, подключение/отключение питания, перемещение оборудования по площадке, страховку полетов в ручном режиме.

Участники имеют фиксированное время взаимодействия с оборудованием, согласно Конкурсному заданию.

Если действия участника привели к поломке оборудования, починка производится техническим экспертом ЦУП, время для а не останавливается. Заключение о причинах повреждения оборудования выдается ГЭ и техническим экспертом на площадке ЦУП.

#### 4. Проведение

4.1 Доступ на площадку

Доступ участника и технического эксперта на площадку каждый день осуществляется по команде ГЭ с фиксацией времени, через сотовый канал связи. Доступ к ЦУС имеют ГЭ, ЗГЭ, ЗГЭЮ, оценивающие эксперты и технические эксперты. Дополнительные лица согласовываются с ГЭ.

Доступ к рабочему месту участника (конкурсная площадка) разрешен техническому эксперту, который отвечает за ее работоспособность только с разрешения ГЭ, ЗГЭ, ЗГЭЮ. Все операции должны транслироваться по специально выделенному видео-каналу в реальном времени. Поддержание трансляции должно быть постоянным всё соревновательное время. Доступ к трансляции имеет команда по управлению компетенцией и оценивающие эксперты.

Вся площадка должна просматриваться на трансляции с разных ракурсов + скринкаст монитора. Все подходы к участники должны фиксироваться запросом со стороны участники и подтверждаться ГЭ/оценивающими экспертами и заноситься в журнал (протокол). Если постфактум обнаруживается несанкционированный подход/взаимодействие участника с ТЭ, то модуль обнуляется. День С-1:

- Регистрация участников на площадках.
- Подписание протоколов.
- Общий брифинг участников по формату проведения соревнований.
- Вводные инструктажи по модулям.
- Разбор требований по модулям.
- Бриф по работе с системой скачивания участником конкурсного задания.
- Бриф по работе с системой выгрузки результатов работы участником.

В С-1 участники могут задать общие вопросы по опубликованному заданию. Дни соревнований:

Взаимодействие ЦУС с конкурсной площадкой через утвержденные ГЭ каналы коммуникации (zoom, telegram, discord, moodle, cisco).

Взаимодействие участника с ТЭ допускается на конкурсной площадке, оборудованной системой непрерывной видеотрансляции. Взаимодействие должно быть согласовано с ГЭ и зафиксировано в протоколе. В ином случае, участник будет отстранен от выполнения модуля.

Фиксация результатов:

- Согласно чек листу, сохраняются в отдельной директории облачного хранилища: фото, видео и файлы, загруженные участником, с указанием даты и время загрузки, формата, названия, количества.
- Видеоматериалы полетов (участки трансляции соотносятся с данными реальных полетов из бортового журнала по местному времени ЦУП).
- Результаты заносятся в CIS.

Завершение демонстрационного экзамена:

Каждое задание завершается финальной сдачей результатов в отведенное время. В каждом задании описан перечень требований к результату.

Особенности оценивания/приема:

- Файлы, загруженные участником. (Дата и время загрузки, формат, название, количество).

- Видеоматериалы полетов (участки трансляции соотносятся с данными реальных полетов из бортового журнала по местному времени ЦУП). Результаты заносятся в CIS.

Если произошел обрыв видеотрансляции и связи у участника более 30 мин - ОБЯЗАТЕЛЬНО предоставить команде по управлению компетенции видеофайлы записи выполнения участником задания не позднее, чем через 2 часа после обрыва связи, демонстрирующие, что не происходило коммуникаций и не оказывалась помощь участнику.

#### 5. Оценка

Методы проведения оценки работы участника:

- Автоматизированная оценка.
- Оценка через транслируемое/полученное видео.
- Оценка по тестам.
- Оценка по загруженным файлам.

Рукописные ведомости оценок не используются. Оценивающие эксперты заносят результаты напрямую в CIS.

Обсуждение и оценка работ участников производится с использованием закрытых видеоконференций. Трансляция процесса оценки не производится.

Проверка внесенных оценок в CIS экспертами-компатриотами не производится. После блокировки оценок, протокол блокировки подписывают ГЭ, ЗГЭ, ЗГЭЮ и отсканированная файл загружается в облачное хранилище.

Результаты ДЭ подводятся согласно регламенту.

# Лист внесения изменений в рабочую программу дисциплины

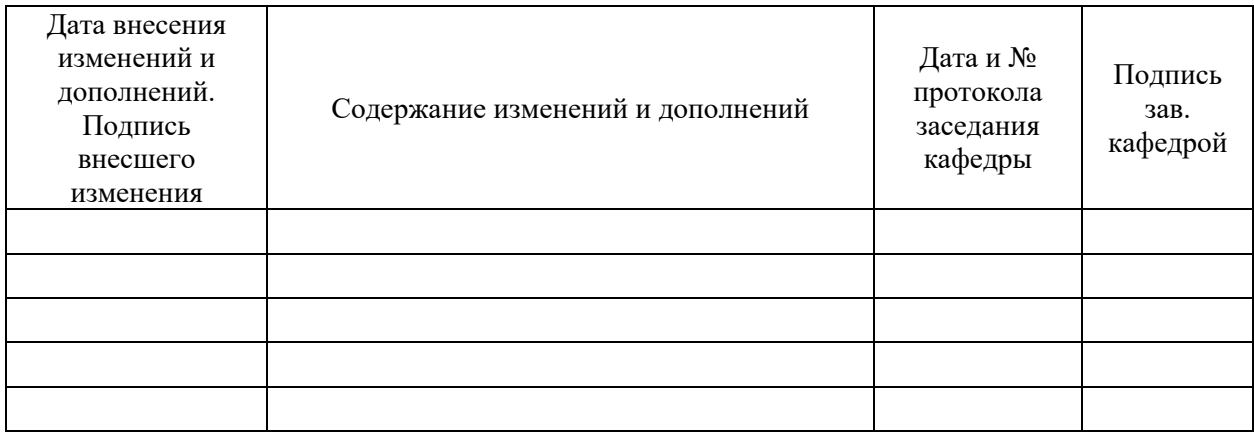